**Удаленное рабочее место «УРМ-ОРИОН исп.01»** Руководство по эксплуатации

АЦДР.466451.009 РЭ

 $F$   $F$   $F$   $F$ 

### *HCO 9001*

# **1. ОПИСАНИЕ И РАБОТА**

#### 1.1 **Назначение изделия**

1.1.1 УРМ-ОРИОН АЦДР.466451.009 исп.01 (в дальнейшем – УРМ или изделие) предназначено для организации автоматизированного рабочего места оператора или диспетчера в интегрированной системы охраны «Орион» (в дальнейшем ИСО «Орион»). УРМ с помощью предустановленного программного обеспечения из пакета программ «АРМ «Орион Про» при условии активации соответствующих лицензий на сервере обеспечивает:

- 1) Мониторинг состояния приборов пожарной автоматики;
- 2) Мониторинг и управления элементами охранной сигнализации;
- 3) Отображение журнала событий;
- 4) Взаимодействие с сервером ИСО «Орион» для построения единых систем безопасности для
- территориально распределенных объектов;
- 5) Удаленное администрирование базы данных ИСО «Орион»;
- 6) Персональный учет рабочего времени в системе контроля доступа;
- 7) Формирование и получение отчетов по событиям.
- 1.1.2 УРМ является восстанавливаемым, периодически обслуживаемым изделием.

1.1.3 Конструкция УРМ не предусматривает его использование в условиях воздействия агрессивных сред, пыли, а также во взрывопожароопасных помещениях.

# **№ Наименование характеристики Значение** 1.2.2 Процессор Intel Core 1.2.3 Оперативная память RAM  $8$  Gb 1.2.4 Сетевые интерфейсы RJ-45  $x1 1000 M6$ ит $\text{c}$ ек 1.2.5  $|$ SSD  $|$  250 GB 1.2.6 Интерфейс подключения мониторов VGA, DVI, HDMI 1.2.7 Количество подключаемых мониторов  $\vert$  x2 (Full HD) 1.2.8 Форм фактор системного блока ATX Midi-Tower 1.2.9 Операционная система Windows 10 Professional 1.2.10 Интерфейс RS-232 x4 COM Port 1.2.11 Напряжение питания  $|220B\ 50\Gamma\mu$ 1.2.12 Потребляемая мощность Не более 256Вт 1.2.13 Класс защиты от поражения электрическим током по ГОСТ класс I<br>12.2.007.0-75 1.2.14 Диапазон рабочих температур, °C  $O_T + 10 \text{ °C}$  до +30 °C 1.2.15 Относительная влажность воздуха, %  $\sim$   $-75\%$  $1.2.16$  Macca системного блока, кг  $-8$  кг 1.2.17 Габаритные размеры системного блока (ширина х высота х глубина) 199x432x457мм

#### 1.2 **Технические характеристики**

**Таблица 1.2.1**

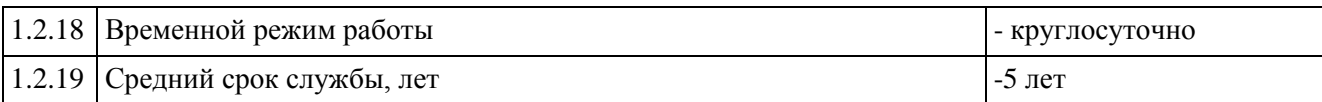

#### 1.3 **Состав изделия**

Комплект поставки УРМ соответствует Таблице 1.3.1

**Таблица 1.3.1** 

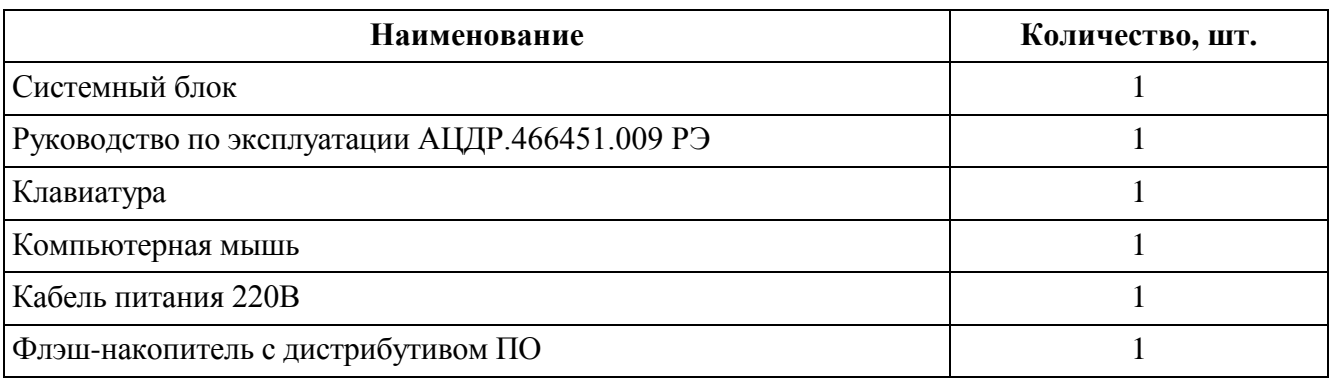

### **2 ИСПОЛЬЗОВАНИЕ ПО НАЗНАЧЕНИЮ**

2.1 Программное обеспечение, разработанное ЗАО «НВП «Болид» РФ, является интеллектуальной собственностью компании и поставляется в предустановленном виде на УРМ с активацией лицензий в ключе защиты сервера.

2.2 Предустановленная операционная система предоставляется по лицензии. Лицензионное соглашение об использовании программного обеспечения, находится на сайте производителя. В рамках лицензионного соглашения, компания Microsoft предоставляет право установить и запустить один экземпляр программного обеспечения на устройстве. Подлинность программного продукта Windows проверяется путем наличия специальной пломбы на сервере с кодом установки. 2.3 Конструкция системного блока представлена на рис.1:

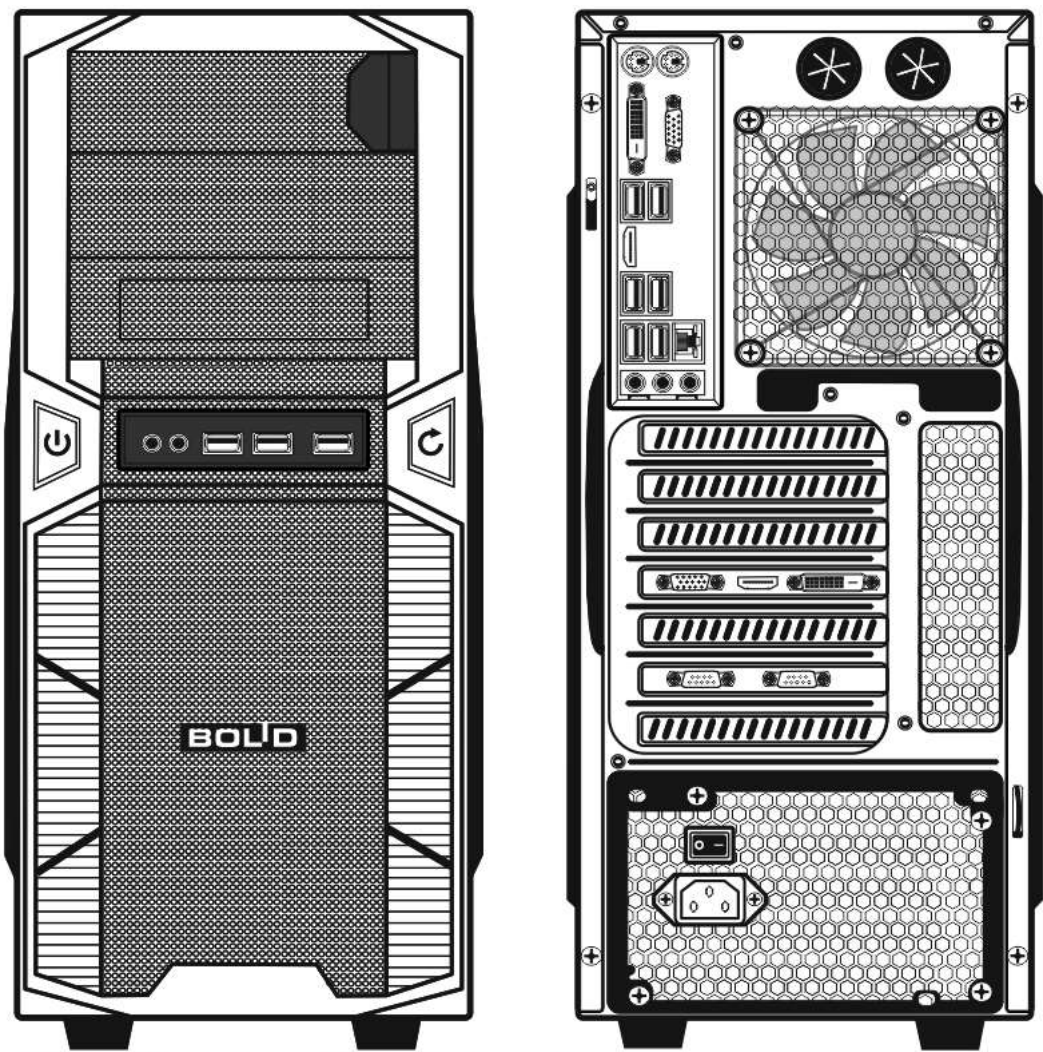

\*Внешний вид, комплектация, может отличаться

Рисунок 1. Конструкция системного блока\*.

2.4 Назначение элементов системного блока представлено на рис.2:

**1.** Интерфейс PS/2 (Зеленый для подключения мыши, сиреневый для подключения клавиатуры);

- **2.** Видеоинтерфейс DVI;
- **3.** Видеоинтерфейс VGA;
- **4.** Интерфейсы USB;
- **5.** Видеоинтерфейс HDMI;
- **6.** Сетевой интерфейс RJ-45;
- **7.** Интерфейсы подключения аудиоустройств;
- **8.** Кнопка включения питания;
- **9.** Разъем питания 220В;
- **10.** Видеоинтерфейсы VGA, HDMI, DVI;
- **11.** Интерфейсы последовательного порта COM (RS-232);
- **12.** Кнопка включения компьютера;

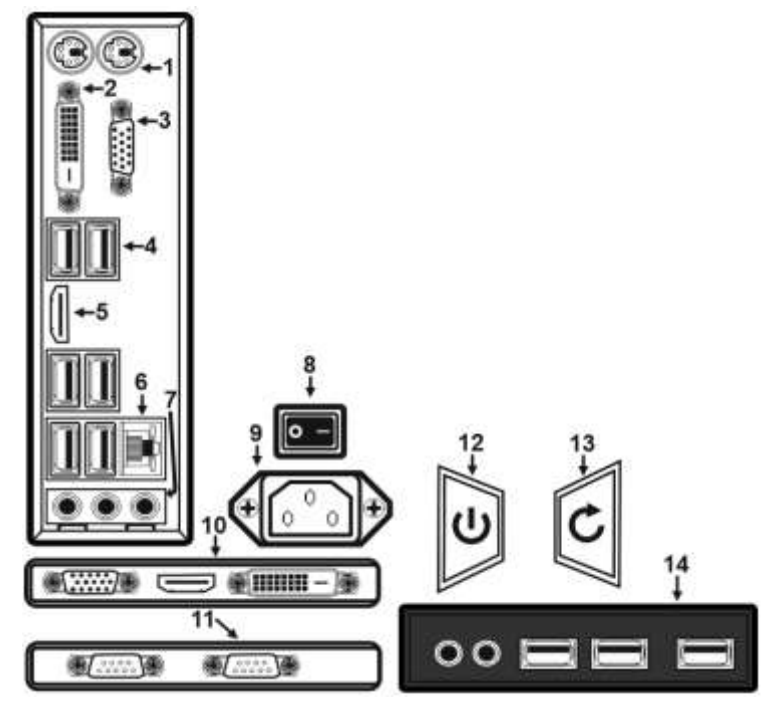

Рисунок 2. Назначение элементов системного блока.

- **13.** Кнопка перезагрузки компьютера;
- **14.** Передняя панель с дополнительными интерфейсами USB и аудиовходами.
- 2.5 Компьютер должен монтироваться не ближе 1,5 метров от отопительной системы.

#### Внимание!

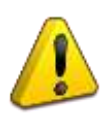

Компьютер и все оборудование, подключаемое к нему, должно быть заземлено. В розетке питания компьютера, обязательно должна присутствовать клемма заземления, подключенная к заземляющему контуру. Питание компьютера должно производиться по бесперебойной схеме питания и иметь резервный источник питания.

2.6 После транспортировки в условиях пониженных температур, первичное подключение УРМ проводится только после его пребывания в температурном режиме выше +15 °C, не менее 2 часов. 2.7 Подключите кабель питания к системному блоку из комплекта поставки в разъем питания

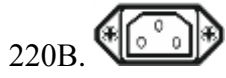

2.8 Подключение монитора осуществляется через видеоинтерфейсы VGA, DVI, HDMI.

#### Внимание!

В компьютере имеется дискретный видеоускоритель. Подключение монитора

осуществляется через интерфейсы VGA, DVI, HMDI.

2.9 Подключение ключей защиты программного обеспечения, клавиатуры, мыши, осуществляется

через интерфейсы USB.

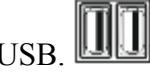

2.10 Подключите сетевой кабель в сетевой интерфейс RJ-45.

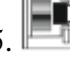

 $\blacksquare$ 

ラ ● 田田田

2.11 Включение компьютера осуществляется с помощью нажатия кнопки POWER включения, загрузка компьютера происходит в течении 10-30 секунд.

2.12 Для входа в операционную систему, введите стандартный пароль на английской раскладке «adminurm».

2.13 Описание интерфейса предустановленного программного обеспечения «Монитор Орион Про», порядок подключения периферийного оборудования ИСО «Орион», формирования, хранения и администрирования Базы данных оборудования ИСО «Орион», организации удаленных компьютерных рабочих мест приведены в Руководстве по эксплуатации на пакет программ АРМ «Орион Про» на флэш-носителе из комплекта поставки.

2.14 Порядок действий оператора охранной сигнализации приведены Руководстве оператора охранной сигнализации АРМ «Орион Про» на флэш-носителе из комплекта поставки.

### **3 ТЕХНИЧЕСКОЕ ОБСЛУЖИВАНИЕ ИЗДЕЛИЯ**

3.1 Техническое обслуживание УРМ должно производиться лицами, имеющими опыт эксплуатации компьютерного оборудования, квалификационную группу по технике безопасности не ниже второй.

3.2 Техническое обслуживание УРМ производится по планово-предупредительной системе 1 раз в год.

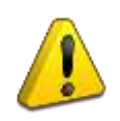

#### Внимание!

Перед началом проведения технического обслуживания, убедитесь, что УРМ отключен от источника напряжения.

3.3 Проведение технического обслуживания изделия заключается в периодической чистке компонентов системного блока от пыли, при помощи пылесоса или сжатого воздуха.

3.4 Рекомендуется проводить визуальную диагностику компонентов УРМ, на наличие вышедших из строя вентиляторов.

3.5 Нарушения правил о проведении своевременного технического обслуживания, может привести к более быстрому износу компонентов, потери стабильной работы, полному отказу работоспособности.

### **4 ТЕКУЩИЙ РЕМОНТ**

4.1 Текущий ремонт неисправного изделия производится на предприятии-изготовителе или в авторизированных ремонтных центрах. Отправка изделия для проведения текущего ремонта оформляется установленным порядком.

#### Внимание!

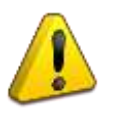

Оборудование должно передаваться для ремонта в собранном и чистом виде, в комплектации, предусмотренной технической документацией.

Претензии принимаются только при наличии приложенного рекламационного акта с описанием возникшей неисправности.

4.2 Выход изделия из строя в результате несоблюдения потребителем правил монтажа или эксплуатации не является основанием для рекламации и гарантийного ремонта.

4.3 Рекламации направлять по адресу:

ЗАО НВП «Болид», Россия, 141070, Московская область, г. Королёв, ул. Пионерская, 4.

Тел./факс: +7 (495) 775-71-55 (многоканальный), электронная почта: [info@bolid.ru](mailto:info@bolid.ru)

4.4 При затруднениях, возникших при эксплуатации изделия, рекомендуется обращаться в техническую поддержку по многоканальному телефону +7 (495) 775-71-55, или по электронной почте [support@bolid.ru.](mailto:support@bolid.ru)

### **5 ХРАНЕНИЕ**

5.1 В транспортной таре допускается хранение при температуре окружающего воздуха от -10 до +60 С и относительной влажности до 95 %.

5.2 В потребительской таре допускается хранение только в отапливаемых помещениях при температуре от +5 до +40 С и относительной влажности до 80%.

5.3 В помещениях, где хранится изделие, не должно быть щелочей, химически активных веществ, паров кислот, газов, способных вызывать коррозию.

### **6 ТРАНСПОРТИРОВАНИЕ**

6.1 Транспортировка изделия допускается в транспортной таре при температуре окружающего воздуха от -10 до +60 °С и относительной влажности до 95 %.

## **7 УТИЛИЗАЦИЯ**

7.1 Компоненты изделия после окончания срока эксплуатации относятся к IV классу опасности (малоопасные отходы), поэтому утилизация компьютера производится специализируемой организацией, имеющей лицензию на осуществление этой деятельности.

7.2 В изделии могут находиться драгоценные металлы, содержание которых можно определить после списания и утилизации с привлечением организации, осуществляющей проведение таких работ в соответствии с законодательством РФ.

# **8 ГАРАНТИИ ИЗГОТОВИТЕЛЯ**

8.1 Изготовитель гарантирует работоспособность изделия при соблюдении потребителем правил транспортирования, хранения, монтажа и эксплуатации.

8.2 Гарантийный срок эксплуатации – 36 месяцев со дня продажи изделия.

# **9 СВЕДЕНИЯ О СЕРТИФИКАЦИИ**

9.1 Компьютер соответствует требованиям ТР ТС 004/2011 «О безопасности низковольтного оборудования и ТР ТС 004/2011, «Электромагнитная совместимость технических средств», имеет сертификат соответствия № ТС C-RU.АУ04.В.04670

# **10 СВИДЕТЕЛЬСТВО О ПРИЕМКЕ И УПАКОВЫВАНИИ**

10.1 УРМ-ОРИОН исп.01 АЦДР.466451.009 зав. № \_\_\_\_\_\_\_\_\_\_\_\_\_\_\_\_, изготовлен, принят в соответствии с обязательными требованиями государственных стандартов и действующей технической документации, признан годным для эксплуатации и упакован ЗАО НВП «Болид».

Ответственный за приёмку и упаковывание

OTK  $\frac{\Phi_{.11}^{0.1}}{\Phi_{.21}^{0.1}}$ 

число, месяц, год